## **Comment faire une copie (=photo instantanée) d'écran?**

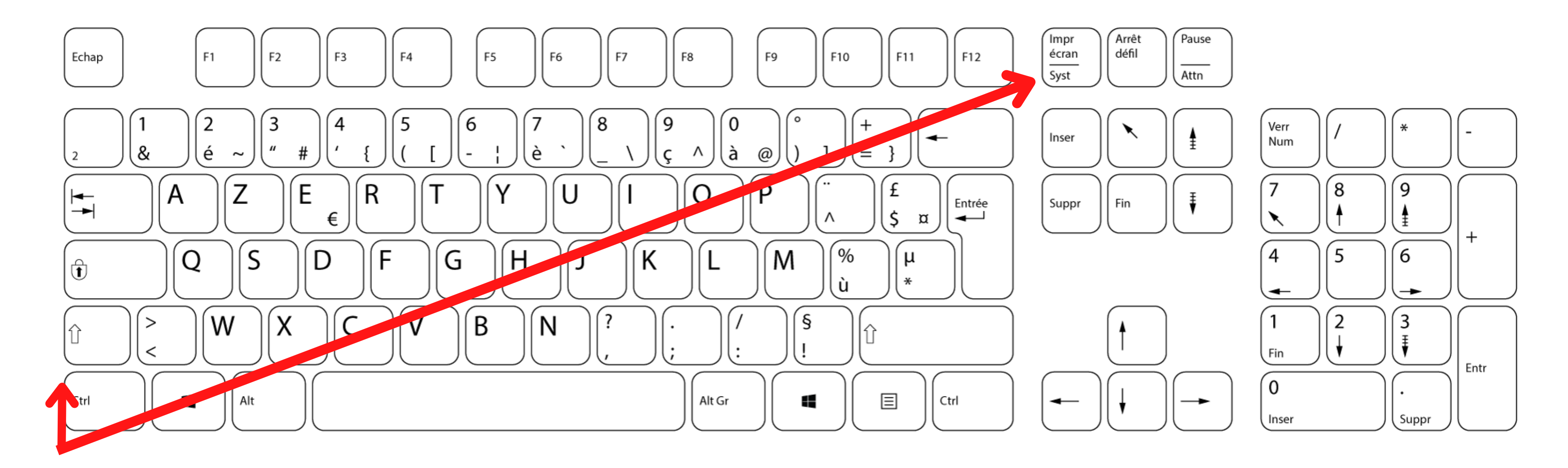

## **1: J'appuie en même temps sur une des touches MAJ (majuscule) et la touche IMPR ECRAN / SYS.**